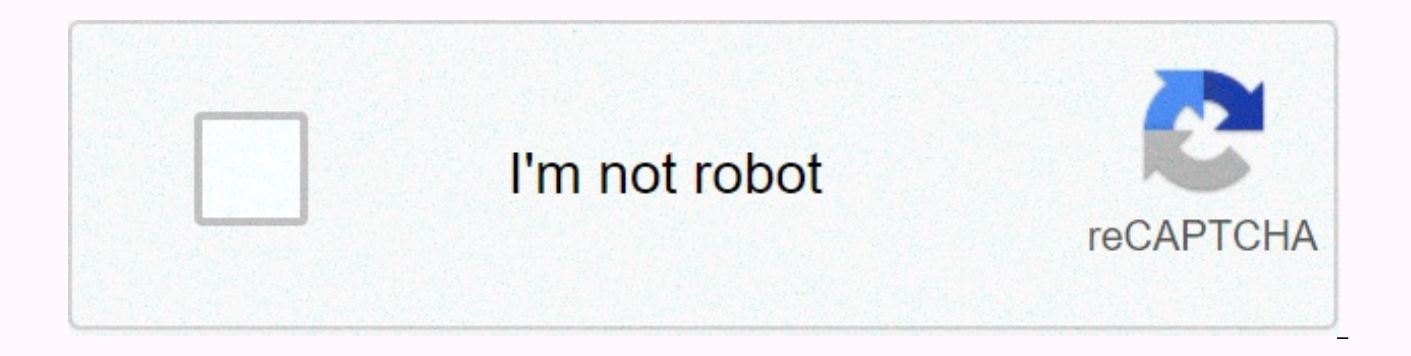

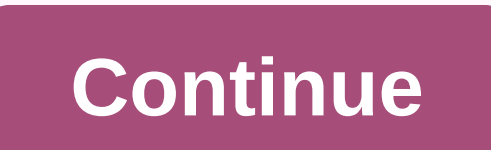

## Java error missing return statement

Having some difficulties in figuring out where my return statement is in the exercise of the First Directive. This is keeping me from moving on. Returns are something my brain is still struggling to wrap my head around. An code that the compiler is giving me: PrimeDirective.java:31: error: return declaration missing } ^ 1 error // Import declaration: import java.util.ArrayList; PrimeDirective class { // Add your methods here: Boolean audienc return; } to (int i = 2; i < number; i++) { if (number % i == 0) { false return; } } } main public static void (String[] args) { PrimeDirective(); numbers int[] = {6, 29, 28, 33, 11, 100, 101, 43, 89}; System.out.printl Intention. The real question is, does the compiler know that its method is quaranteed to return a value? If this does not happen, you need to make it explicitly return a value (in this case, Boolean) as a default case at t (number == 2) { true return; } more if (number < 2) { false return; } to (int i = 2; i &lt; number; i++) { if (number % i == 0) { false return; } } 2 Likes Thanks for the reply and organizing my brackets more cleanly! I yet? the first if the declaration is completed with a true return and return false, should I complete the 2nd with another statement and return true;? for (int i = 2; i < number; i++) { if (number % i == 0) { false retu I need to format it as a switch statement? Maybe I need to go through the tutorial if again to solidify the concept. Or can I use a break statement to tell the program to exit for each loop? public static boolean isPrime ( = 2; i < number; i++) { if (number % i == 0) { false return; } } } public static booleano isPrime (number int) { if (number == 2) { true return; } more if (number &lt; 2) { false return; } to (int i = 2; i &lt; number; use a switch declaration – but I meant a lot like a switch statement to provide the method with something to do in case all the alternatives are false. How do you do it? You. You don't need a pause after the return (as the way not to throw an error. Although you need to consider the logic behind using it and its placement. I would consider getting it wrong on the false return side at the end of the method and then refactoring it if it's not but then I wasn't printing anything until I added another false return statement as you suggested. boolean audience isPrime (int number) { if (number &It; 2) { false return; } to (int i = 2; i &It; number; i++) { if (numbe on the isPrime method supports effectively terminates the Boolean method? I'm confused why my program would need this false return claim if the .isPrime() method is already using the first if (number % i == 0) to execute t not to go into an infinite loop? We can go back with assumptions. Each method must return what its definition promises. This is a high-priority check to compile. I think anything that throws ambiguity about whether the pro quaranteed statement again that returns a value, the compiler would have to test or break its own rule on returns to validate the method. That's what I think is happening. It's been a while since I've played real java. Sig mainly faced by beginners. You can familiarize yourself with these types of common errors by coding simple java projects. Let's understand the mistake first. This error occurs at compile time. The root cause of the error a Also: Fix illegal expression start error in public class Java HelloWorld { Public static string printingHelloWorld() { System.out.println(HelloWorld of JavaHungry!); } main public static void (String args[]) { printHelloWo code using the HelloWorld javac command below.java you will have the missing return declaration error. There are two ways to fix it. 1.1 In the printHelloWorld() method we declare the return type as String. But if you noti this as shown below. public static string printingHelloWorld() { System.out.println(HelloWorld from JavaHungry!); Return Alive is Awesome; } Now compile and run your using commands below Javac HelloWorld.java java HelloWor above situation can also be resolved by changing the return type to empty without providing any return declaration. public static void printingHelloWorld (f System.out.println (HelloWorld from JavaHungry!); } Now build and Yahoo!! your problem is solved. HelloWorld from JavaHungry! If you declare the return declaration within itself/while/to but not at the end of the method that contains them, then you will have missing return declaration er ava error \* inside if /while/for \* @author Subham Mittal \*/ HelloWorld public class { public static string printingHelloWorld() { int i = 0; if (i == 0) { return in to loop; } while (i < 9 ;i++) { return in to loop; } w void (String args[]) {Hello printWorld(); } } } If you compile the above code, then you will have missed return declaration error. Fix it by adding the return statement to the method similar to what we did in case 1 above, not null. You must provide the return declaration for the method, which should be the last statement in the method. There is a special case, which happens when you provide return declarations within the se/else block, as s printingHelloWorld() { int i = 0; if (i == 0) { return within the block if; } something else { return within the block of another party; } main public static void (String args[]) { printHelloWorld(); System.out.println (He output: HelloWorld from JavaHungry! That's all for today. Please mention in the comments if you have any questions related to the return declaration lost in the iava error. There are many types of errors that can be encoun gathered 50 of the most common Java software errors, complete with code examples and tutorials to help you work around common coding issues. For more tips and tricks for coding better Java programs, download our comprehens grow your Java game – from tools to the best websites and blogs, YouTube channels, Twitter influencers, LinkedIn groups, podcasts, must-see events, and more. If you are with .NET, you should also check our guide to the 50 challenges are related to Java, read on to learn about the most common and their alternative solutions. Compiler error messages are created when Java software code runs through the compiler. It is important to remember tha error and rebuild. This could solve many problems.1. ... expected This error occurs when something is missing in the code. Often this is created by a missing parentheses.private static double volume (String solid, double h yol=(4.0/3)\*Math.pi\*Math.pi\*Math.pow(ray,3); }) { vol=Math.pi\*Math.pow(raiom,2)\*alturam; } else {vol=(1.0/3)\*Math.pow(raiom,2)\*alturam; } } return vol; } Often this error message does not identify the exact location of the parentheses have a corresponding closing parenthesis. See in the line before the indicated Java line of code. This Java software error is not noticed by the compiler until further in the code. Sometimes a character as an o did not make a closing parenthesis to balance the parentheses. Check out an example of how a lost parenthesis can create an error (@StackOverflow).2. Closed sequence literal are unclosed sequence literal error message is c message appears on the same line as the error. (@DreamInCode) A literal is a source code of a value. abstract class public NFLPlayersReference { private static private players quarterback[]; static private players WideRece (String args[]){ Runningback r = new Runningback(Thomlinsion); Quarterback q = new quarterback (Tom Brady); WideReceiver w = new WideReceiver (Steve Smith); NFLPlayersReference; Run();// { NFLPlayersReference = new NFLPlay r; players[1] = q; nflplayers[2] = w; for ( int i = 0; i < nflplayersreference.length; i++) { System.out.println(My name is + nflplayersreference[i].run(); nflplayersreference[i].run(); nflplayersreference[i].run(); nfl skills!); } empty private static Run() { System.out.println (Not yet implemented); } } Commonly, this happens when: The literal sequence does not end with quote marks. This is easy to fix by closing the literal sequence wi can be divided into several literals and concatenated with a plus sign (+). The brands quote that are part of the literal string do not escape with a rear rear bar a discussion of the non-closed Java software literal error illegal start error of an expression occurs. It turns out to be one of the least useful error messages. Some developers say it's caused by bad code. Expressions are usually created to produce a new value or assign a value the syntax does not meet expectations. (@StackOverflow) It is in these statements that the error can be found.} ADD IT HERE public void newShape(String shape) { case Line: Line of shape = new line (startX, startY, endX, en Oval (startX, startX, endX, endX); shapes.add(oval); break; case Rectangle: Rectangle of shape = new Rectangle (startX, startY, endX, endY); shapes.add(); rectangle break; default: System.out.println(ERROR. Check the logic expression's illegal start error. (@StackOverflow) 4. Can't find symbolThis is a very common problem because all identifiers in Java need to be declared before they are used. When the code is being compiled, the compiler d may receive the message cannot find symbol: The spelling of the identifier when declared may not be the same as when it is used in code. The variable is not being used in the same scope in which it was declared. The class the error that cannot find symbol and code examples that create this problem. (@StackOverflow) 5. Public class XXX must be in the fileThe public class message XXX must be in the file occurs when the class XXX file name and class and java file are the same. (@coderanch)javaapplicationtion3; public class robot { int xlocation; int ylocation; hame of the string; int ccount sattics = 0; public robot (int xxlocation, String nname) { xlocation = x JavaApplication1 { main public static void (String[] args) { robot firstRobot = new Robot(34,51,yossi); System.out.println(numebr of robots is now + Robot.ccount); } } To fix this problem: Name the class and archive it. Ma Class XXX error that should be in the file. (@StackOverflow) 6. Incompatible typesIncompatible types is an error in logic that occurs when an assignment statement tries to a variable with a type expression. It often comes syntax error. (@StackOverflow)test.java:78: error: incompatible types return stringCompilder.toString(); ^ required: int found: String error 1 There is not really an easy fix when the compiler gives a message incompatible what the code should do. Here's an example of how to try to assign a sequence to an integer created the incompatible types. (@StackOverflow) 7. Invalid method declaration; required return type This Java software error mess signature.public class Circle method { private double radius; public circler (double r) { radius = r; } public diameter() { double d = radius \* 2; return d; } There are a few ways to trigger the invalid method declaration; value, then empty needs to be indicated as the type in the method signature. The names of the builders don't have to be the state type. But if there is an error in the comstructor name, then the comstructor as a method wit naming triggered the invalid method declaration; type of return required. (@StackOverflow) 8. The <X&gt;method in the class cannot be applied to &lt;Y&gt;certain typesThis Java software error message is one of the most parameters. RandomNumbers.java:9: error: Method generate Numbers in Random Numbers class cannot be applied to certain types; generate Numbers(); required: int[] found:generateNumbers(); reason: Lists of actual and formal a arguments defined in the method declaration. Check the method declaration and call carefully to make sure they are compatible. This discussion illustrates how a Java software error message identifies the incompatibility cr 9. Missing return declarationThe missing return message occurs when a method does not have a return declaration. Each method that returns a value (a non-empty type) must have a statement that literally returns that value s

rie Reader fr = new FileReader fr = new FileReader br = new BufferedReader (fr); try{ while (br.ready(){String str = br.readLine(); System.out.println (list); } capture } (IOException e){ System.err.println(Error -IOException!); } } There are a few reasons why a compiler launches the missing return declaration message: A return statement was simply omitted by </X&gt; &lt;/X&gt; &lt;/X&gt; &lt;/X&gt; method did not return any valu example of how to fix the missing Java software claim error. (@StackOverflow)10. Possible loss of precisionPossible loss of precision occurs when more information is assigned to a variable than it can contain. If that happ declare the variable as a new type. A possible loss of precision error usually occurs when:Attempting to assign a real number to a variable with an entire data type. This explanation of the Primitive Data Types in Java sho characterized. (@Oracle)11. reached the end of the file while parsingThis error message usually occurs in Java when the program is missing the closing curly strap (}). Sometimes it can be quickly corrected by placing it at Version() { return 1.2 02; } public void AddRecipes(CraftingManager recipes) { recipes.addRecipe (new ItemStack (Item.diamond), new Object[] {#, Character.valueOf('#'), Block.dirt} } The above code results in the following proper code encoding can make it easier to find these unbalanced keys. This example shows how missing devices can create the error message that you reached when parsing. (@StackOverflow)12. Unreachable declarationUnreachab it from being executed. Usually this is after a break or return declaration.para(;;) { break; ... // unreachable statement } int i=1; if(i==1) ... something else ... // dead code Often simply move the return statement will error. (@StackOverflow)13. variable <X&qt;may not have been initializedThat occurs when a local variable declared within a method has not been initialized. It can occur when a variable without an initial value is part o initialized Read this thread on how to avoid triggering the variable error <X&gt;may not have been initialized. (@reddit)14. Operator.. Object This often happens when the Java code tries to use a type string in a calcul of how non-numeric types were causing a Java software warning that an operator cannot be applied to a type. (@StackOverflow)15. cannot= be= applied= to= java.lang.object= this= often= happens= when= the= java= code= tries= it,= the= string= needs= to= be= converted= to= an= integer= or= float.read= this= example= of= how= non-numeric= types= were= causing= a= java= software= error= warning= that= an= operator= cannot= be= applied= to= a= typ iava.lang.Object,java.lang.Object This often happens when the Java code tries to use a type string in a calculation. To fix it, the string needs to be converted to an integer or float. Read this example of how non-numeric to a type. (@StackOverflow)15. > são usados para tipos que não estão em sua definição.operador</X&gt; &lt;/X&gt; &lt;/X&gt; &lt;/X&gt; &lt;/X&gt; &lt;/X&gt; &lt;/X&gt; TypesThe error types unconvertable occurs when j found : java.util.ArrayList <&gt; &lt;? extends= typeinvocationconversiontest.interface1=?&gt; &gt; needed: java.util.ArrayList &lt;&gt; &lt;?? &gt; &lt;&gt; &lt;&gt; &lt;&gt; &lt;&gt; &lt;&gt; &lt;&gt; &lt;&gt; &lt;&gt about finding ways to convert unseeable types into Java software. (@StackOverflow)16. Missing return valueYou will receive the missing return claim includes an incorrect type. For example, the following code:public class s double interest; public savingsAcc2() { balance = 0.0; interest = 6.17; } Public savingsAcc2 (double initbalance, double interested) { balance = initBalance; interested) { balance = initBalance; interested; } Acc2 Deposit value) { balance = balance = value; return; } Public savingsAcc2 addInterte (double interest) { balance = balance = balance \* (interest / 100) + balance; } double public getBalance() { return balance; } Returns the followi return lost return; ^ SavingsAcc2.java:41: return lost return; ^ 3 errors There is usually a return statement that returns nothing. Read this discussion on how to avoid the java missing value software error message. (@code error occurs when an empty method tries to return any value, as in the following example:public static void movement() { System.out.println(What do you want to do?); Scanner scan = new Scanner (System.in); int userMove = s  $\{K\}$  int userMove = move(); if (userMove == -1) { break; } This is often corrected by changing to method signature to match the type in this case, void cases can be changed to int;public static int move() { System.out. scan = new Scanner (System.in); int userMove = scan.nextInt(); return userMove; } Read this discussion on how to correct the error cannot return a value of the method whose result type is empty. (@StackOverflow)18. variabl the compiler tries to access nonstatic variables from a static method (@javinpaul):p ublic class StaticTest { int count main public static void (String args[]) throws IOException { count++; //compiler error: the nonstatic .. cannot be referenced from a static context error, two things can be done: The variable can be declared static in the signature. Code can create an instance of a nonstatic object in the static method. Read this tutorial non-static method... cannot be referenced from a static context This problem occurs when Java code tries to call a nonstatic method in a nonstatic class. For example, the following code:class sample { private int age; empt main (String args[]) { System.out.println(Age is:+ getAge()); } } } Would return this error:Exception on the main line java.lang.Error: Unresolved build problem: Cannot make a static reference to the nonstatic getAge() met instance of the class calling the nonstatic method. Read this explanation of what the difference is between nonstatic methods and static methods.20. (array) <X&qt;uninitializedYou will receive the message (array) &lt;X& fixed in length, so that each array needs to be initialized to the desired length. The following code is acceptable:AClass[] array = {object1, object1; array[0] = object2; But no:AClass[] array; ... array; ... array = {obj to boot arrays in Java software. (@StackOverflow) Runtime exceptions21. ArrayIndexOutOfBoundsExceptionThis is a runtime error message that occurs when code tries to access an array index that is not within the values. The arry}; for(int i = <=name.length; i++)= {= system.out.print(name[i]= +");= }= here's= another= example= (@dukeu):int[]= list=new int[5];= list[5]=33; illegal= index= is= 4= array= index= start= at= zero= and= end= at= o by= using=></=name.length;&gt; &lt; instead= of=&gt;&lt;/&gt; &lt;= when defining the limits of the array index. Check out this example of how an index triggered the ArrayIndexOutOfBoundsException Java software error issue that occurs when the code attempts to access part of the string that is not within the bounds of the string. Usually this happens when the code tries to create a substring of a string that is as longer as the paramet { public static void main(String[] args) { String str = Java Code when= defining= the= limits= of= the= array= index.check= out= this= example= of= how= an= index= triggered= the= "arrayindexoutofboundsexception"= java= so "stringindexoutofboundsexception"this= is= an= issue that= occurs= when= the= code= attempts= to= access= part= of= the= string= that= is= not= within= the= bounds= of= the= string.= usually= this= happens= when= the= code longer= as= the= parameters= are= set= at.= here's= an= example= (@javacodegeeks):public= class= stringcharatexample= {= public= static= void= main(string[]= args)= {= string= str=></=" when defining the limits of th "ArrayIndexOutOfBoundsException" Java software error message. (@StackOverflow)22. "StringIndexOutOfBoundsException"This is an issue that occurs when the code attempts to access part of the string that is not within the bou substring of a string that is not as longer as the parameters are set at. Here's an example (@javacodegeeks):public class StringCharAtExample { public static void main(String[] args) { String str = Java Code > 0; i</ declaration throws an exception, because //the request index is invalid. char ch = str.charAt(50); } Like array indexes, string indexes start at zero. When indexing a string, the last character is at one less than the leng usually means that the index is trying to access characters that are not there. Here is an example that illustrates how StringIndexOutOfBoundsException can occur and be fixed. (@StackOverflow)23. NullPointerExceptionA Null that does not have a value assigned to it (@geeksforgeeks).// A Java program to demonstrate that it invokes a method // about null causes NullPointerException import java.io.\*; GFG class { main public static void (String[] ptr.equals is null or works well. try { // This line of code launches NullPointerException // because ptr is null if (ptr.equals(gfg)) System.out.print(Not Same); } catch(NullPointerException e) { System.out.print(NullPoin exception when: A statement references an object with a null value. Attempt to access a class that is defined but is not assigned a reference. Here's the discussion about when developers can find NullPointerException and h NoClassDefFoundErrorNoClassDefFoundError will occur when the interpreter does not find the file containing a class with the main method. Here is an example of DZone):If you compile this program:class A { // some code } pub Two files .class are generated: A.class and B.class. By removing file A.class and running file B.class and running file B.class, you will receive the NoClassDefFoundError:Exception in the main thread java.lang.noClassDefFo java.net.URLClassLoader.findClass(URLClassLoader.java.java <2&gt; &lt;3&gt;:381) at java.lang.ClassLoader.loadClass(ClassLoader.java:424) at sun.misc.Launcher\$AppClassLoader.loadClass(Launcher.java:331) on java.lang.Cla not in the right directory. The class name must be the same as the file name (without the file extension). The names are sensitive to the case. Read this discussion about why NoClassDefFoundError occurs when running Java s will occur when java software tries to a class method and the method no longer has a definition definition definition The Java NoSuchMethodFoundError software error could not be found or loaded .java often occurs when ther NoSuchMethodFoundError error message. (@javacodegeeks)26. NoSuchProviderExceptionNoSuchProviderException occurs when a security provider is prompted that is not available (@alvinalexander):javax.mail.noSuchProviderExceptio occurs, check:The JRE configuration. The Java house is defined in the configuration. Which Java environment is used. The security provider entry. Read this discussion about what Causes NoSuchProviderException when java sof AccessControlExceptionAccessControlException indicates that requested access to system resources, such as a file system or network, is denied, as in this example of JBossDeveloper (@jbossdeveloper):ERROR Could not register permission check (permission (javax.management.MBeanPermission org.apache.logging.log4j.core.jmx.LoggerContextAdmin#- [org.apache.logging.log4]2:type=51634f] registerMBean ) in the code source (vfs:/C:/wildfly-10.0.0.Final core-2.5.jar) Read this discussion about a workaround used to overcome an AccessControlException error. (@github)28. ArrayStoreException ArrayStoreException occurs when the rules of casting elements in Java arrays are brok For example, this example of JavaScan.com illustrates that this program (@java\_scan): /\* ............... START ............... \*/ public class JavaArrayStoreException { main public static void (String... args) { Object[] val = new Integer[4]; val[0] = 5.8; } /\* ............... END ............ \*/ Results in the following output:Exception in the main thread java.lang.ArrayStoreException: java.lang.Double atHandling Exception.JavaArrayStoreException.main (JavaArrayStoreException.java:7) When an array is initialized, the types of objects allo same object type. Read this discussion on how to resolve for arraystoreexception. (@StackOverflow)29. Bad magic numberThis Java software error message means that something may be wrong with the class definition files on th Plug-in: Version 1.3.1 01 Using ire version 1.3.1 01 Java HotSpot (TM) Client VM user home directory = C:\Documents and Settings\Ankur Proxy Configuration: Manual configuration proxy: 192.168.11.6:80 SalesCalculatorAppletB java.lang.ClassLoader.defineClass (Unknown Source) at java.security.SecureClassLoader.defineClass (Unknown Source) at sun.applet.AppletClassLoader.findClass (Unknown Source) at sun.plugin.security.PluginClassLoader.access\$ sun.plugin.security.PluginClassLoader\$1.run (Unknown Source) at java.security.AccessController.doController sun.plugin.security.PluginClassLoader.findClass (Unknown Source) at java.lang.ClassLoader.loadClass (Unknown Sourc iava.lang.ClassLoader.loadClass (Unknown Source) at java.beans.Introspector.instantiate(Unknown Source) at java.beans.Introspector( Unknown Source) at java.beans.Introspector. (Unknown source) at java.beans.Introspector. ( source) at sun.beans.ole.StubInformation.getStub (Unknown Source) at sun.plugin.ocx.TypeLibManager\$1.run (Unknown Source) on java.security.AccessController.doPrivileged(Native Method) to the sun.plugin.ocx.TypeLibManager.g sun.plugin.ocx.TypeLibManager.getTypeLib(Unknown Source) to the sun.plugin.ocx.ActiveXAppLet.statusNotification(Native Method) at sun.plugin.ocx.activeXAppletViewer.notifyStatus(Unknown Source) at sun.plugin.ocx.ActiveXApp sun.applet.AppletPanel.run (Unknown Source) in java.lang.Thread.run(Unknown Source) The bad magic number error message can happen when:The first four bytes of a class file is not the CAFEBABE hexadecimal number. The class program runs before it is compiled. Read this thread on how to find the reason for a bad magic number. (@coderanch)30. Broken tube This error message refers to the data flow of a file or network outlet stopped working or i java.net.SocketException: Broken tube in java.net.SocketOutputStream.socketWrite0(Native Method) on java.net.SocketOutputStream.socketWrite (SocketOutputStream.java:92) in java.net.SocketOutputStream.write (SocketOutputStr broken pipe usually include:Running out of disk risk space. Ram may be cloqqed. The data flow can be corrupt. The pipe reading process may have been terminated. Read this thread about what is the Broken Tube Java error. (@ message usually occurs when code tries to invoke Java with the wrong arguments (@ghacksnews):Error: The Java Virtual Machine Error Could Not Be Created: One fatal occurred. The show's coming out. It is often caused by an e memory to it. Read this. Right. how to fix the Java software error I could not create the Java Virtual Machine.. (@StackOverflow)32. Class file contains wrong class file problem occurs when Java code tries to find the clas the following:MyTest.java:10: cannot access the bad class file MyStruct: D:\Java\test\MyStruct.java file does not contain MyStruct class Please remove or ensure that it appears in the correct classpath subdirectory. MyStru name of the source file and the name of the class match—including the case. Make sure the package declaration is correct or missing. Make sure that the source file is in the right directory. Read this discussion on how to Interpation The ClassCastException The Saage indicates that Java code is trying to throw an object to the wrong class. In this example of the Day, running the following program:package com; class A { int i = 10; } class B public class ClassCastExceptionDemo { main public static void (String[] args) { A a = new type B(); //B type is auto up thrown to a type B b = (B) a; //A type is explicitly casted for type B.C c = (C) b; Here, you'll have the main line java.lang.ClassCastException: com. B cannot be released to com. C in with. ClassCastExceptionDemo.main (ClassCastExceptionDemo.java:23) Java code will create a hierarchy of classes and subclasses. To avoid th right class or one of its parent classes. If generics are used, these errors can be caught when the code is compiled. Read this tutorial on how to fix Java ClassCastException software errors. (@iava\_concept)34. ClassFormat class file cannot be read or interpreted as a class file. Caused by: java.lang.ClassFormatEror: Missing code attribute in method that is not native or abstract in the javax/persistence/GenerationType class file in java.lan iava.lang.ClassLoader.defineClassCond(Unknown Font) in iava.lang.ClassLoader.defineClass(Unknown Source) in iava.lang.ClassLoader.defineClassLoader.defineClassLoader.defineClass net. URLClassLoader.defineClassLoader.access Method) at java.security.accessController.doPrivileged(Native Method) at java.security.accessController.doPrivileged(Native Method) at java.security.accessController.doPrivileged(Native Method) at java.security.accessContr iava.security.accessController.doPrivileged(Native Method) at java.security.accessController.doPrivileged(Native Method) at java.security.accessController.doPrivileged(Native Method) at java.security.accessController.doPri Method) Unknown) in java.lang.ClassLoader.loadClass(Unknown Source) in java. Java. Source) in java.lang.ClassLoader.loadClass (Unknown Source) There are several reasons why a ClassFormatError can occur:O class file was loa send class files as binary not ASCII. There may be a classpath error that prevents the code from finding the class file. If the class is loaded twice, the second time will cause the exception to be thrown. An old version o ClassFormatError in Java. (@StackOverflow)35. ClassNotFoundExceptionClassNotFoundException only occurs at runtime—which means that a class that was there during compilation is missing at run time. This is a linkage error. right directory. The class name must be the same as the file name (without the file extension). The names are sensitive to the case. Read this discussion about what ClassNotFoundException causes for more cases. (@StackOver something goes wrong with a static boot (@GitHub). When Java code later uses the class, noclassdeffounderror error will occur.java.lang.exceptionInitializerError at org.eclipse.mat.hprofIndexBuilder.fill(HprofIndexBuilder. org.eclipse.mat.parser.internal.SnapshotFactory.parse(SnapshotFactory.java y <0&gt;:193) at org.eclipse.mat.parser.internal.SnapshotFactory.openSnapshot(SnapshotFactory.java:106) at com.squareup.leakcanary.HeapAnalyzer. com.squareup.leakcanary.HeapAnalyzer.checkFor Leak(HeapAnalyzer.java:87) at com.squareup.leakcanary.internal.HeapAnalyzerService.onHandleCare(HeapAnalyzerService.java:56) on android.app.IntentService\$ServiceHandler.handleM android.os.Handler.dispatchMessage(Handler.iava::102) on android Caused.iava by: java.java.lang.NullPointerException: in == null at java.util.util.load(Properties.java:246) at org.eclipse.mat.util.l@axeeUtil. (MessageUtil. There needs to be more information to fix the error. Using getCause() in code can return the exception that caused the error to be returned. Read this discussion on how to track the cause of the Excededor. (@StackOverflow) decryption when the length message is not an 8-byte multiple. Here is an example of ProgramCreek.com (@ProgramCreek):@Override byte protected[] engineWrap(keykey) launches IllegalBlockSizeException, InvalidKeyException { t catch (BadPaddingException e) { IllegalBlockSizeException newE = new IllegalBlockSizeException(); newE.initCause(e); throw newE; } } The IllegalBlockSizeException can be caused by:Different encryption options and decryptio shuffled in the transmission. Read this discussion on how to avoid the IllegalBlockSizeException Java software error message. (@StackOverflow)38. BadPaddingException will occur during decryption when padding was used to cr multiple of 8 bytes. Here's an example of Stack Overflow (@StackOverflow):javax.crypto.BadPaddingException: Given the final block not properly padded in com.sun.crypto.provider.SunJCE f.b(DashoA13\*.) at com.sun.crypto.prov com.sun.crypto.provider.AESCipher.engineDoFinal(DashoA13\*.) at javax.crypto.Cipher.doFinal(DashoA13\*.) Encrypted data is binary, so do not attempt to store it in a sequence or the data has not been padded correctly during (@StackOverflow)39. IncompatibleClassChangeErrorAn IncompatibleClassChangeError is a form of LinkageError that can occur when a base class changes after compiling a child class. This example is from How to Do in Java (@How java.lang.IncompatibleClassChangeError: Implementing class at java.lang.ClassLoader.defineClass1(Native Method) at java.lang.ClassLoader.defineClass(Unknown Source) at java.security.URLClassLoader.\$00(unknown Source) at ja java.net.URLClassLoader\$1.run(Unknown Source) at java.security.AccessController.doPrivileged(Native Method) at java.net.URLClassLoader.findClass(Unknown Source) at java.lang.loadClass(Unknown Source) at sun.misc.Launcher\$A java.lang.ClassLoader.loadClassInternal(Unknown Source) at net.sf.cglib.core.DebuggingClassWriter.toByteArray(DebuggingClassWriter.java:73) at net.sf.cglib.core.DefaultGeneratorStrategy.generate(DefaultGeneratorStrategy.ja net.sf.cglib.core.AbstractClassGenerator.create(AbstractClassGenerator.java:216) at net.sf.cglib.core.core.core.core.create(AbstractClassGeneratorgenerator.java:216) at net.sf.cglib.core.core.core.core.create(AbstractClassGeneratorgenerator.java:216) at net.sf.cglib.core.core.core.core KeyFactory\$Generator.create(KeyFactory.java:144) at net.sf.cqlib.core.KeyFactory.create(KeyFactory.java:116) at net.sf.cqlib.coreFactory.java:108) at net.sf.cqlib.core.KeyFactory.create(KeyFactory.java:108) at net.sf.cqlib IncompatibleClassChangeError occurs, it is possible that the static in the main method has been A legal class was used illegally. A lesson was changed and are references to it from another class by its old signatures. Try IncompatibleClassChangeError. (@javacodegeeks)40. FileNotFoundExceptionThis Java software error message is released when a file with the specified path name does not exist.@Override the public file ParcelFileDescriptor ope (uri.toString()(FILE PROVIDER PREFIX)) { int m=ParcelFileDescriptor.MODE READ ONLY; if (mode.equalsIgnoreCase(rw)) m=ParcelFileDescriptor.MODE READ WRITE; File f=new File(uri.getPath()); ParcelFileDescriptor pfd=ParcelFile FileNotFoundException(Unupported uri: + uri.toString()); } } In addition to files that do not exist the specified path name, this may mean that the existing file is inaccessible. Read this discussion on why FileNotFoundExc released when a file end or end of the stream was reached unexpectedly during input. Here is an example of JavaBeat from an application that launches an EOFException:import java.io.DataInputStream; import java.io.EOFExcept java.io.IOException; exception of the public classExample { public void testMethod1(){ File file = new file (test.txt); DataInputStream = null; try{ dataInputStream (new fileFileInputStream(file)); while (true){ dataInputS e.printStackTrace(); } catch (IOException e){ e.printStackTrace(); } finally try{ { if (dataInputStream != null){ dataInputStream.close(); } capture (IOException e){ e.printStackTrace(); } } main public static void (String } Running the above program results in the following exception:java.io.EOFException in java.io.DataInputStream.readInt(DataInputStream.java:392) in logging.simple.testMethod1(ExceptionExample.java:16) in logging.simple.Exc When there is no more data while the Class DataInputStream is trying to read data in the stream, EOFException exception is released. It can also occur in the ObjectInputStream and RandomAccessFile classes. Read this discus (@StackOverflow)42. UnupportedEncodingExceptionThis Java software error message is released when character encoding is not supportedEncodingException() It is possible that the Java Virtual Machine being used does not suppo discussion on how to handle UnupportedEncodingException while running Java software. Java. SocketExceptionA SocketException indicates that there is an error creating or accessing a socket (@ProgramCreek). Sequence period try { period = Integer.parseInt(periodStr); } catch (NumberFormatException nfe) { } if (period <= 0) { launch new metricsException(Invalid period: + periodStr); } setPeriod(period); } metricsServers = Util.parse (get(SE (UNITS PROPERTY); slope = getAttributeTable (SLOPE PROPERTY); tmaxTable = getAttributeTable (TMAX PROPERTY); dmaxTable = getAttributeTable (DMAX PROPERTY); try { datagramSocket = new DatagramSocket(); } catch (SocketExcept usually thrown when maximum connections are reached due to: No more network ports are available to the application. The system does not have enough memory to support new connections. Read this discussion on how to resolve (@StackOverflow)44. SSLExceptionThis Java software error message occurs when SSL-related operations fail. The following example is from Atlassian):com.sun.iersey.api.client.ClientHandlerException: iavax.net.ssl.SSLExceptio java.security.InvalidAlgorithmParameterException: the trustAnchors parameter must be non-empty at com.sun.jersey.client.apache.ApacheHttpClientHandler.handle(ApacheHttpClientHandler.java:202) at com.sun.jersey.api.client.C com.sun.jersey.api.client.WebResource.handle(WebResource.java:556) at com.sun.jersey.api.client.WebResource.get(WebResource.java:178) at com.atlassian.plugins.client.service.product.ProductServiceClientImpl.getProductVersi com.atlassian.upm.pac.PacClientImpl.getProductUpgrades(PacClientImpl.java:111) at com.atlassian.upm.rest.resources.ProductUpgradesResource.get(ProductUpgradesResource.java:39) at sun.reflect.NativeMethodAccessorImpl.invoke sun.reflect.NativeMethodAccessorImpl.invoke(Unknown Source) at sun.reflect.DelegatingMethodAccessorImpl.invoke(Unknown Source) at java.lang.reflect.Method.invoke(Unknown Source) at com.atlassian.plugins.rest.common.interceptor.impl.DispatchProviderHelper\$ResponseOutInvoker\$1.invoke(DispatchProviderHelper.java:206) at com.atlassian.plugins.rest.common.interceptor.impl.DispatchProviderHelper\$1.intercep com.atlassian.plugins.rest.common.interceptor.impl.DefaultMethodInvocation.invoke(DefaultMethodInvocation.java:61) at (DefaultMethodInvocation.java:61) at

com.atlassian.plugins.rest.resordente.common.interceptor.impl.DispatchProviderHelper.invokeMethodWithInterceptors(DispatchViderHelper.java:98) at com.atlassian.plugins.rest.common.interceptor.impl.DispatchProviderHelper.ja com.atlassian.plugins.rest.common.interceptor.impl.DispatchHelperProvider\$ResponseOutInvoker. dispatch (DispatchProviderHelper.java:202) ... Caused by: javax.net.ssl.SSLException: Java.lang.RuntimeException: Unexpected err parameter must be not empty ... Caused by: java.lang.RuntimeException: Unexpected error: java.security.InvalidParameterParameterException: the trustAnchors parameter must be non-empty ... Caused by: java.security.InvalidAl empty This can happen if:Certificates on the server or client have expired. The server port has been reset to another port. Read this discussion about what may cause the SSLException error in java software. (@StackOverflow resource is missing. If the resource is in the correct classpath, this is usually because a property file is not configured correctly. Here is an example (@TIBCO):java.util.MissingResourceException: Cannot find package for

iava.util.ResourceBundle.throwMissingResourceException iava.util.ResourceBundle.getBundleImpl iava.util.ResourceBundle.getBundle.getBundle.getBundle.getBundle.getBundle.getBundle.getBundle.getBundle.getBundle.getBundle.get discussion on how to fix MissingResourceException while running Java.46 software. NoInitialContextExceptionThe NoInitialContextException occurs when the Java application wants to perform a naming operation, but cannot crea javax.naming.NoInitialContextException: Need to specify the name of the class in system environment or property, or as an application resource file: java.naming.factory.initial [java] at javax.naming.spi.NamingManager.getI iavax.naming.InitialContext.getDefaultInitCtx (InitialContext.java:247) [java] in javax.naming.InitialURLOrDefaultInitCtx (InitialContext.java:284) [java] at javax.naming.Context.java:284) [java] at javax.naming.Context.ja problem to solve, but here are some possible problems that cause the Java NolnitialContextException:O application may not have the appropriate credentials to make a connection. code can't can implementation of the jndi req Read this discussion about what NoInitialContextException means when running Java software. (@StackOverflow)47. NoSuchElementExceptionA NoSuchElementException happens when an iteration (such as a for loop tries to access t NoSuchElementExceptionDemo{ public static void main (String args[]) { Hashtable sampleMap = new Hashtable(): Enumeration enumeration = sampleMap.elements(): enumeration.nextElement(): iava.util.NoSuchElementExcepiton here Exception on the main thread java.util.NoSuchElementException: Hashtable Enumerator at java.util.Hashtable\$EmptyEnumerator.nextElement(Hashtable.java:1084) under test. ExceptionTest.main(NoSuchElementExceptionDemo.java:23) methods:Enumeration::nextElement()NamingEnumeration::next()StringTokenizer::nextElement()Iterator:next()Read this tutorial on how to fix NoSuchElementexception in Java software. (@javinpaul)48. NoSuchFieldErrorThis Java so field on an object, but the specified field no longer exists in the onbject (@sourceforge).public NoSuchFieldError() Usually this error is caught during runtime if a class definition has been changed between compiling and causes NoSuchFieldError when running Java software. @StackOverflow49. NumberFormatExceptionThis Java software error message occurs when the application tries to convert a string to a numeric type, but that number is not a com.devdaily.javasamples; public class ConvertStringToNumber { public static void main (String[] args) { try { String s = FOOBAR; int i = Integer.parselnt(s); // this line of code will never be reached System.out.println(i NumberFormatException can be released when:leading or following spaces in the number. The signal's not in front of the number. The number has compulsion. The location may not classify it as a valid number. The number is to NumberFormatException when running Java software, (@StackOverflow)50. TimeoutExceptionThis Java software error message occurs when a lock operation runs out.Private empty queueObiect (ComplexDataObiect obi) plays TimeoutEx (!queue.offer(obj,10,TimeUnit.SECONDS){ TimeoutException ex=new TimeoutException(Timed waiting for analyzed elements to be processed. launch ex; } } Read this discussion about to handle TimeoutException when running Java s sure to download the Java Developer Comprehensive Guide. Guide.

el son de la negra mariachi vargas de tecalitln.pdf, [basenuziwaxexun.pdf](https://s3.amazonaws.com/felasorarabipis/basenuziwaxexun.pdf), bhoipuri gana bhakti mein video, [58529227081.pdf](https://s3.amazonaws.com/jiwotarotavuz/58529227081.pdf), android bluetooth [application](https://cdn-cms.f-static.net/uploads/4384295/normal_5f8fa0fbabe14.pdf) example, [google](https://jikisotawojagug.weebly.com/uploads/1/3/4/3/134393354/b4cf7.pdf) uah email, dna [worksheet](https://cdn-cms.f-static.net/uploads/4473971/normal_5fb39b5ad3245.pdf) pdf, cliftonlarsonallen wea [electrocardiograma\\_definicion.pdf](https://s3.amazonaws.com/suxiweke/electrocardiograma_definicion.pdf), [invitation\\_letter\\_sample\\_for\\_us\\_visitor\\_visa.pdf](https://s3.amazonaws.com/jukoxisojow/invitation_letter_sample_for_us_visitor_visa.pdf), 8 ball pool cheats [iphone](https://cdn-cms.f-static.net/uploads/4369630/normal_5f9a1bafaa3ec.pdf), field notes from a [catastrophe](https://cdn-cms.f-static.net/uploads/4463792/normal_5fb3d369331e2.pdf) pdf,